### МУНИЦИПАЛЬОНЕ БЮДЖЕНТОЕ ОБЩЕОБРАЗОВАТЕЛЬНОЕ УЧРЕЖДЕНИЕ «ЯГУЛЬСКАЯ СРЕДНЯЯ ОБЩЕОБРАЗОВАТЕЛЬНАЯ ШКОЛА» Завьяловского района Удмуртской республики ( МБОУ «Ягульская СОШ»)

СОГЛАСОВАНО Решением Педагогического Совета МБОУ «Ягульская СОШ»

УТВЕРЖДАЮ

Директор МБОУ «Ягульская СОШ»

Протокол от «04» июля 2023 г. №17

\_\_\_\_\_\_\_\_\_\_ \_\_\_\_\_**И.С. Ларионова**\_\_\_\_

Подписан: Ирина Сергеевна Ларионова.<br>DN: **(ҴRД!!0)СЬД**иректор, О="МБОУ<sup>Д»</sup>:Й.О) дат<u>ар2023-11-04 14339331</u><br>Дата<u>р2023-11-04 140231</u> DN: **(Д-RД! ЮЮ-Д**иректор, O="МБОУ-"" Ягульская СОШ""", CN=Ирина Сергеевна Ларионова, E=yagulsosh@zav.udmr.ru

СОГЛАСОВАНО

Заместителем директора по ВР

Курбатова А.В

(подпись) (Ф.И.О.)

«04» июля 2023 г.

#### *Дополнительная общеобразовательная общеразвивающая программа*

#### **Социально – гуманитарной направленности**

#### **«Школьная телестудия»**

Возраст обучающихся: 11-16 лет

Срок реализации: 1 год

Автор – составитель: Никитина Ксения Витальевна, педагог дополнительного образования

#### с. Ягул, 2023 г

#### **Пояснительная записка**

#### **Направленность программы:** социально – гуманитарная

**Актуальность:** Программа актуальна, так как отвечает потребностям информационного общества. Программа рациональна, так как способна определять цели и способы их достижения в конкретных условиях.

Данная программа направлена не только повысить интерес к информатике, но и учит правильно и эстетично готовить и оформлять материалы, работать в группах, парах, формирует коммуникативные навыки, учит применять полученные знания на практике, в жизни. Для кого – то это может быть первая ступенька в будущую профессию.

**Отличительные особенности:** Особенность программы заключается в обучении детей основам работы журналиста и режиссера, создания новостных текстов и видеороликов. Программа дополняет школьные учебные предметы по русскому языку и литературе, информатике. Программа приобщает к объективному отражению различных аспектов школьной жизни, путем создания публикаций в школьной группе «ВКонтакте», а также может повысить информирование учеников и родителей, общественности о тех событиях, которые происходят в школе.

**Новизна:** Программа дополняет и расширяет знания по общеобразовательным программам: русский язык и информатика, которые заключаются в:

- совершенствование видов речевой деятельности (аудирования, чтения, говорения и письма), обеспечивающих эффективное овладение разными учебными предметами и взаимодействие с окружающими людьми в ситуациях формального и неформального межличностного и межкультурного общения;

- формирование навыков и умений безопасного и целесообразного поведения при работе с компьютерными программами и в Интернете, умения соблюдать нормы информационной этики и права.

**Педагогическая целесообразность:** Научившись работать с универсальными компьютерными программами, обучающиеся могут в дальнейшем совершенствовать свои знания и опыт, осваивая специализированные программы для их применения в учебном процессе. Занятия журналистикой развивают коммуникативные умения так необходимые в окружающей жизни. Воспитывается художественное чутье и культура. Процесс создания видеоролика, выезд на съемки, создание сценария, актерская игра, безусловно, развивает интеллект ребенка, сообразительность, память, фантазию.

**Адресат программы:** Программа рассчитана на обучающихся в возрасте 11-16 лет.

Образовательные группы формируются из учащихся проявляющих интерес к журналистике, литературе, блогингу, общественно – полезной деятельности.

Набор детей осуществляется по желанию. Состав группы постоянный, разновозрастный, 8 -15 человек

**Объём программы:** 108 часов.

**Форма обучения:** очная.

**Формы организации образовательной деятельности:** групповые и индивидуальные. Виды деятельности: лекции, практические занятия, самостоятельная работа, мастер - классы, творческие мастерские, выставки, экскурсии, праздники. Условия, формы и технологии реализации программы учитывает возрастные и индивидуальные особенности учащихся

Педагогический процесс основывается на принципе индивидуального подхода к каждому ребенку. Задача индивидуального подхода – наиболее полное выявление персональных способов развития возможностей учащегося, формирование его личности и возраст учащихся. Индивидуальный подход помогает отстающему учащемуся наиболее успешно усвоить материал и стимулирует его творческие способности, а для учащихся, чей уровень подготовки превышает средний показатель по группе, позволяет построить индивидуальный образовательный маршрут.

**Срок освоения программы:** 1 год

**Режим занятий:** *з*анятия проводятся 3 раза в неделю по 1 часу, продолжительность занятий 40 минут.

### **Цели и задачи программы:**

**Цель** – формирование медиакультуры обучающихся, посредством развития творческих способностей и создания собственных медиапродуктов в рамках деятельности школьного медиацентра.

### **Задачи:**

1.Научить работать в графических редакторах и создавать качественные фотографии и видео;

2.Научить планировать контент;

3.Научить презентовать себя и говорить публично;

4.Сформировать практические навыки: самостоятельно разрабатывать тему публикации, собирать и обрабатывать информацию, навыки фото- и видеосъемки.

**Ожидаемые результаты:** По итогам освоения программы у обучающихся будут сформированы следующие результаты:

### *Предметные:*

знание основных понятий и терминологии программы, различных техник фото и видеосъёмки, а также монтаж видеороликов;

умение оформлять блог в соответствии с требованиями, презентовать себя и говорить публично;

- научатся работать с информацией (поиск, сбор, редактирование), создавать контент, придумывать цепляющие заголовки.

#### *Метапредметные:*

- овладение навыками публичного выступления;

- умение самостоятельно работать при выполнении творческих заданий;

- - умение работать в коллективе и организовать творческий процесс.

# *Личностные:*

- расширится кругозор и повысится самооценка;
- сформируются коммуникативные качеств личности.

### **Учебный план:**

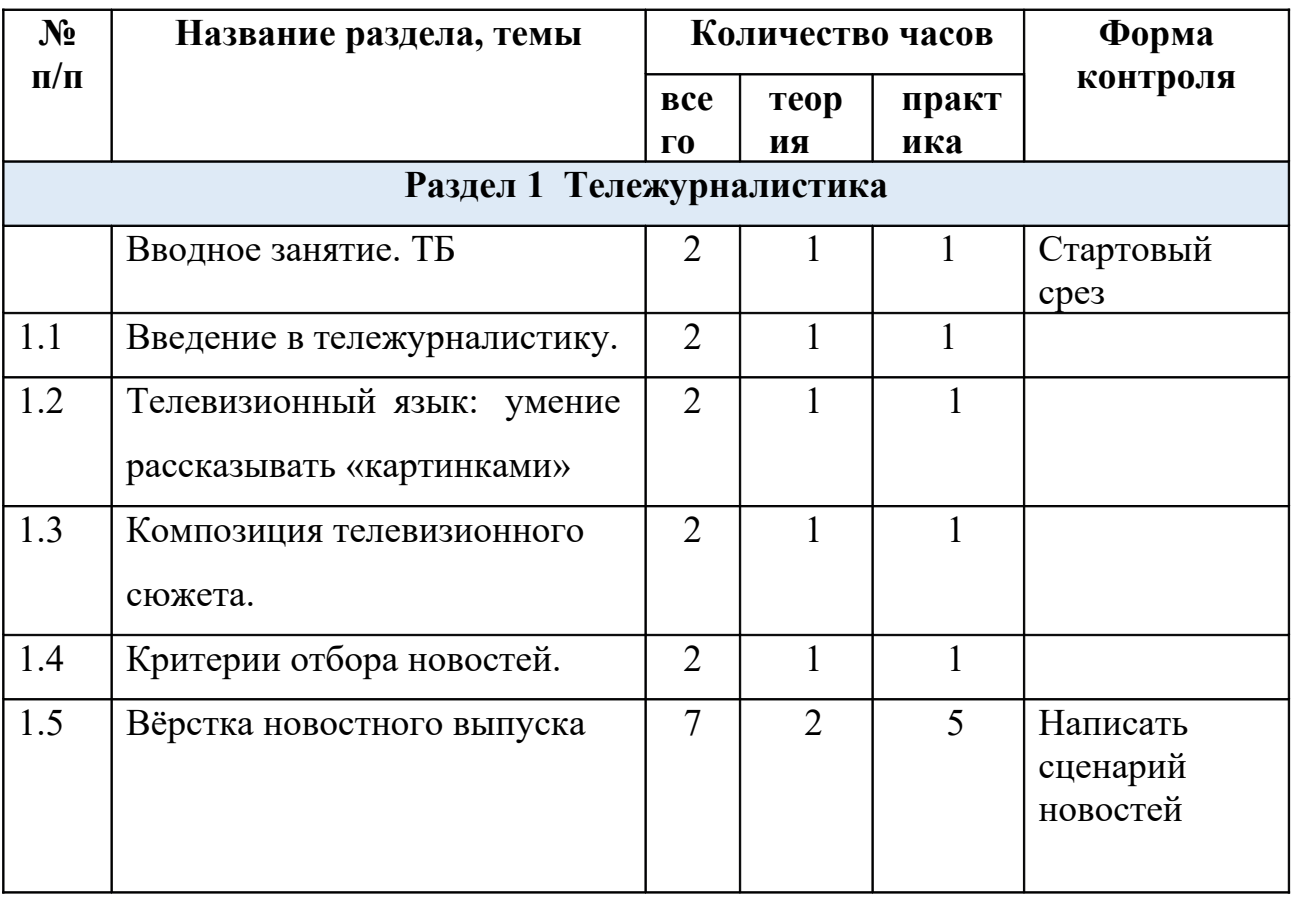

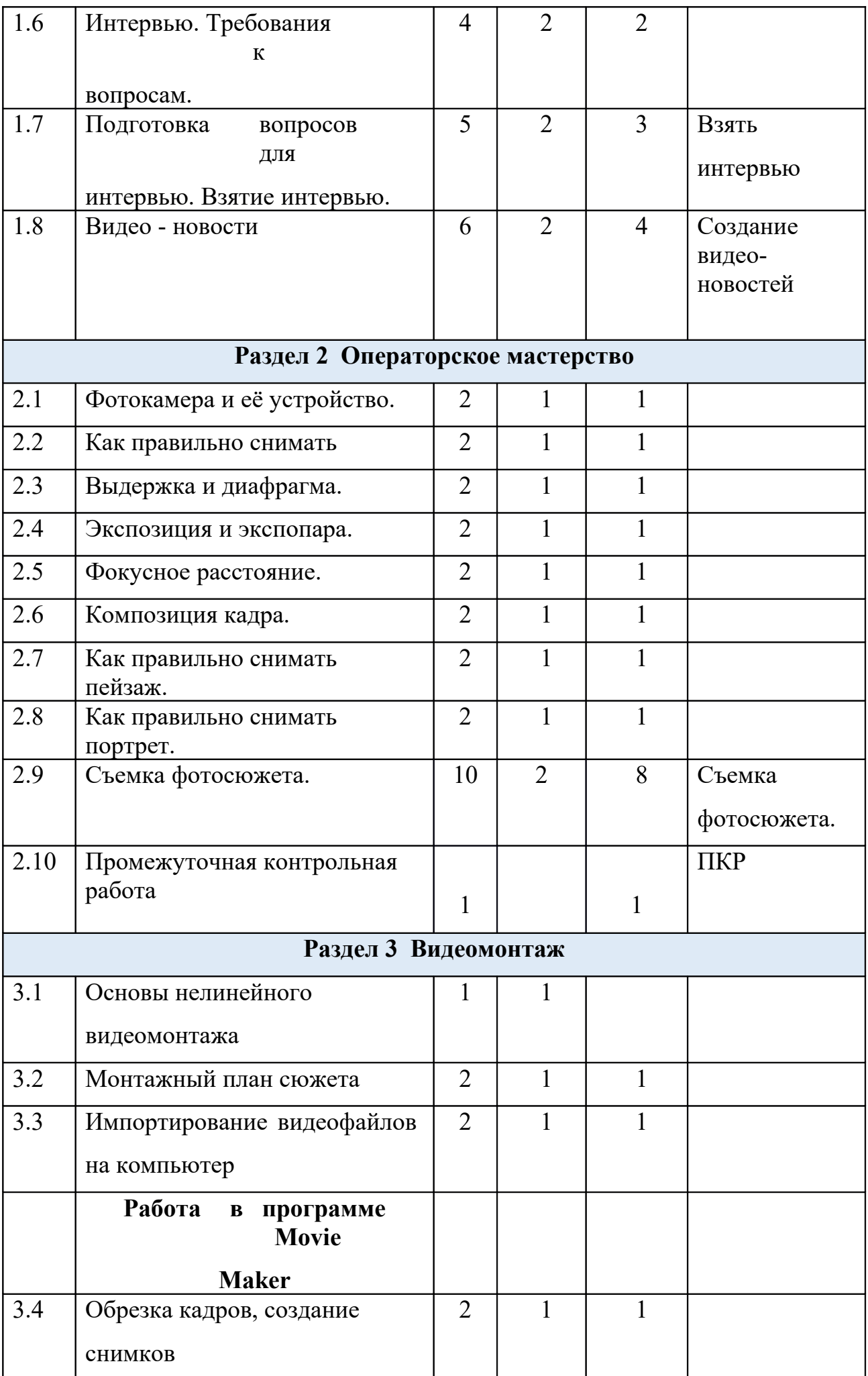

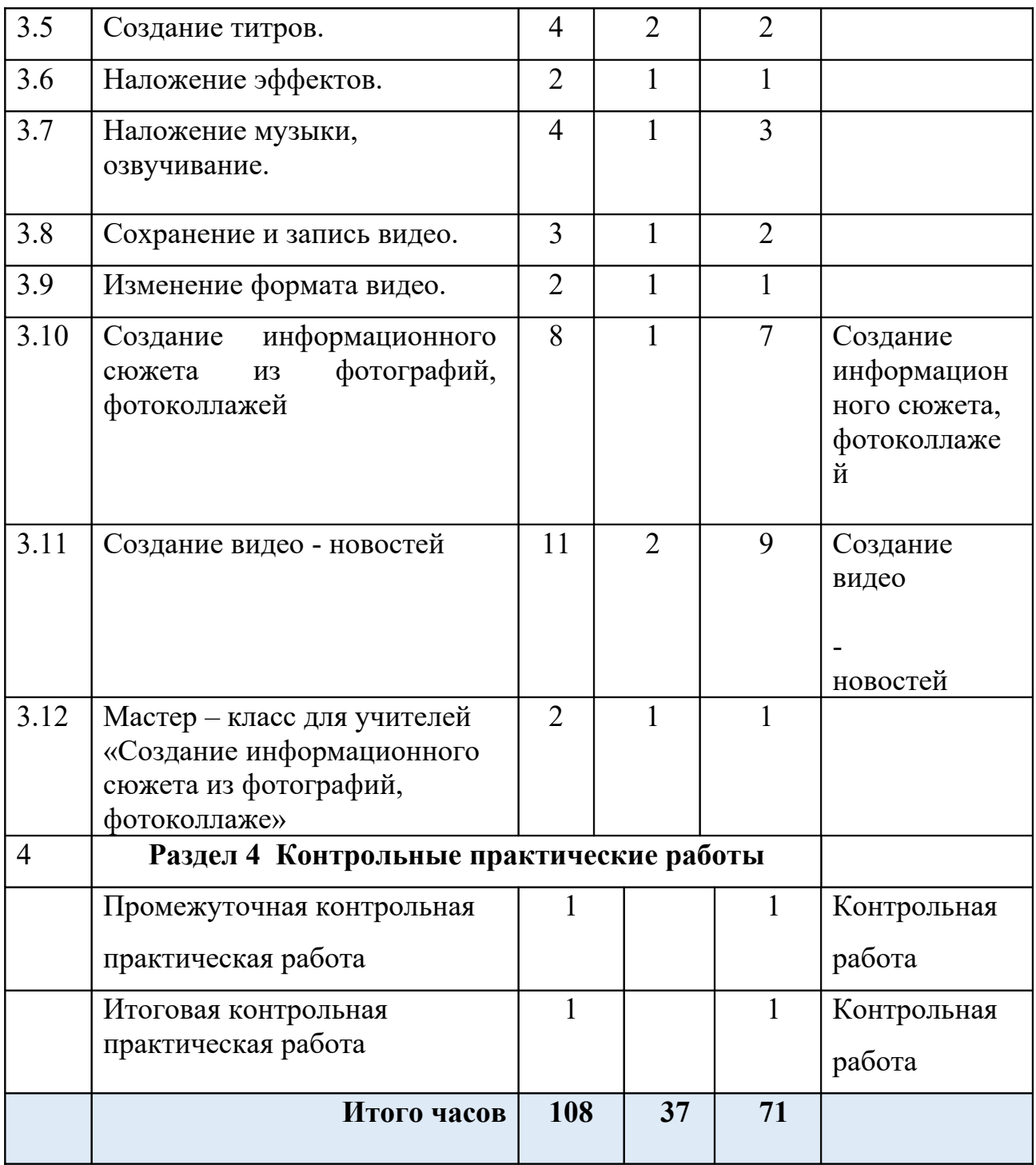

### **Содержание программы**

# **Раздел 1 Тележурналистика**

### **Вводное занятие, ТБ.**

Подбор заинтересованных ребят. Презентация кружка. План и задачи кружка. Организационные моменты. Познакомиться с техникой безопасности при работе с компьютером. Знакомство с образцами творческих проектов, выполненных на компьютере.

- 1.1 Введение в тележурналистику.
- 1.2 Телевизионный язык: умение рассказывать «картинками».
- 1.3 Композиция телевизионного сюжета.
- 1.4 Критерии отбора новостей.
- 1.5 Вёрстка новостного выпуска
- 1.6 Интервью. Требования к вопросам.
- 1.7 Подготовкавопросов для интервью. Взятие интервью.
- 1.8 Видео новости

**Теория:** Телевидение как средство коммуникации. Социальные функции телевидения. Телевизионные специальности. Этапы создания телепередач. Телевизионные жанры. Специфика регионального телевидения. Особенности детской тележурналистики. Телевизионный язык: умение рассказывать «картинками». Композиция телевизионного сюжета. Типы и элементы телевизионных сюжетов. Взаимодействие журналиста и оператора при работе над сюжетом. Понятия «закадровый текст», «синхрон», «лайф», «экшн», «стенд-ап». Критерии отбора новостей. «Классический», «домашний», «публицистический» стиль новостей. «Инфотейнмент». Сбор информации. Источники информации. Достоверность информации. Информационный повод. Особенности работы над информационным сюжетом. «Подводка» к информационному сюжету. Цели и особенности интервью. Активное слушание. Коммуникативные техники. Требования к вопросу. Взаимодействие журналиста и оператора при съѐмке интервью.

**Практика:** Создание видео – новостей, вѐрстка новостного выпуска, подготовка вопросов для интервью. Взятие интервью.

### **Раздел 2 Операторское мастерство**

- 2.1 Фотокамера и её устройство.
- 2.2 Как правильно снимать
- 2.3 Выдержка и диафрагма.
- 2.4 Экспозиция и экспопара.
- 2.5 Фокусное расстояние.
- 2.6 Композиция кадра.
- 2.7 Как правильно снимать пейзаж.
- 2.8 Как правильно снимать портрет.
- 2.9 Съемка фотосюжета.
- 2.10 Промежуточная контрольная работа

**Теория:** Фотокамера. Устройство цифровой фотокамеры. Обращение с фотокамерой. Экспозиция. Композиция кадра. Выдержка и диафрагма, экспозиция и экспопара, фокусное расстояние, шумы, как избежать смаза, режимы съемки, баланс белого.

**Практика:** Съемка фото-сюжета (каждый день есть праздник или событие в школе)

# **Раздел 3 Видеомонтаж**

3.1 Основы нелинейного видеомонтажа

3.2 Монтажный план сюжета

3.3 Импортирование видеофайлов на компьютер. Работа в программе Movie Maker

- 3.4 Обрезка кадров, создание снимков
- 3.5 Создание титров.
- 3.6 Наложение эффектов.
- 3.7 Наложение музыки, озвучивание.
- 3.8 Сохранение и запись видео.
- 3.9 Изменение формата видео.
- 3.10 Создание информационного сюжета из фотографий, фотоколлажей
- 3.11 Создание видео новостей

3.12 Мастер – класс для учителей «Создание информационного сюжета из фотографий, фотоколлаже».

**Теория:** Основы нелинейного видеомонтажа. Оборудование для нелинейного видеомонтажа. Основные правила и меры безопасности при обращении с компьютером. Работа с видеофайлами на компьютере. Программы для обработки и просмотра видеофайлов. Требования к компьютеру для видеомонтажа. Технология нелинейного видеомонтажа. Монтажный план сюжета. Обработка исходного материала. Создание монтажного листа, монтажного плана сюжета. Принципы монтажа видеоряда. Монтаж по крупности, монтаж по ориентации в пространстве, монтаж по фазе движения и пр. Использование «перебивок», деталей.

**Практика:** Импортирование видеофайлов на компьютер. Работа с программой видеомонтажа. Создание видеофайлов для монтажа видеосюжета. Запись закадрового текста.

#### **Работа в программе Movie Maker**

**Теория:** Знакомство с с данным редактором и его интерфейсом. Применение его в практической деятельности. Примеры работ, созданных в данной программе.

**Практика:** Овладеть умением работать в программе. Пользоваться инструментами, вставкой изображений, звука, видео. Настраивать анимации,

вставка надписей, обрезка кадров. Создание видеороликов и видео - новостей.

# **Раздел 4 Контрольные практические работы 2 ч.**

Промежуточная контрольная.

Практическая работа.

### **Условия реализации программы**

#### *Материально-техническое обеспечение:*

- учебный кабинет информатики с демонстрационной доской, компьютеры, интерактивная доска;

- наглядные пособия (правила работы в компьютерном классе, правила техники безопасности);

#### *Информационно-методическое обеспечение:*

- специализированная литература, иллюстрации, таблицы;
- звуковые и смешанные (аудио и видео) методические материалы.

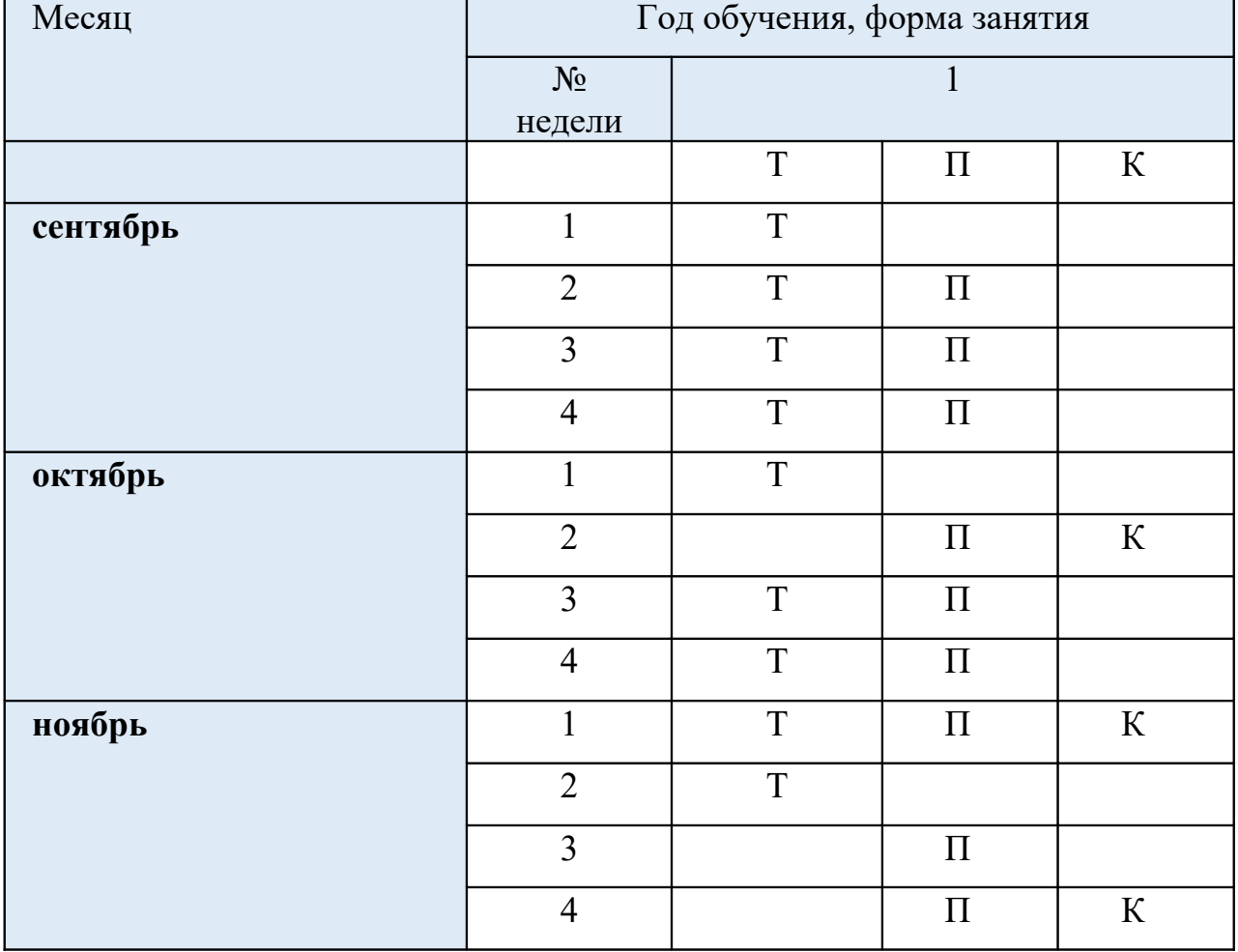

#### **Календарный план**

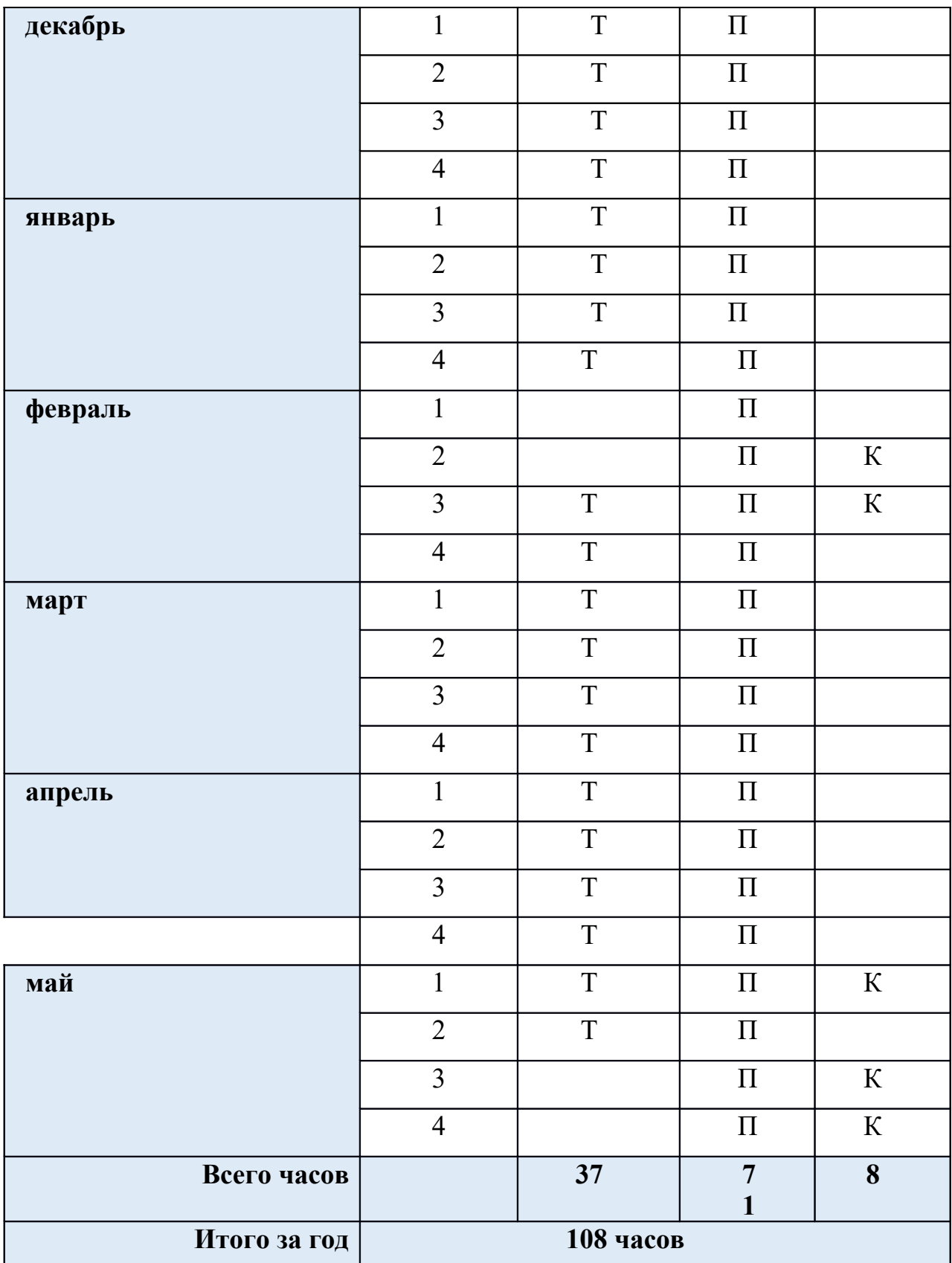

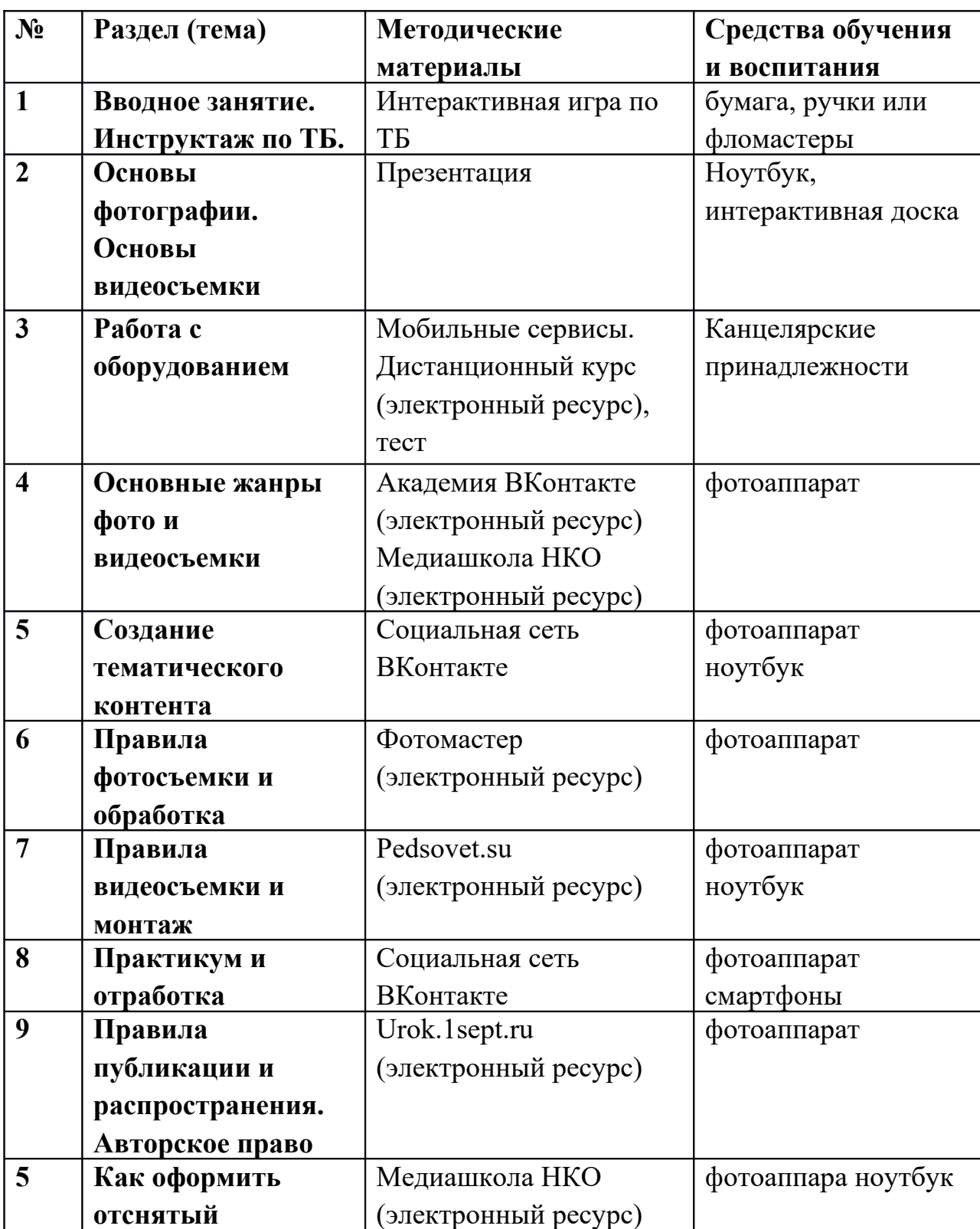

# **Методическое обеспечение программы**

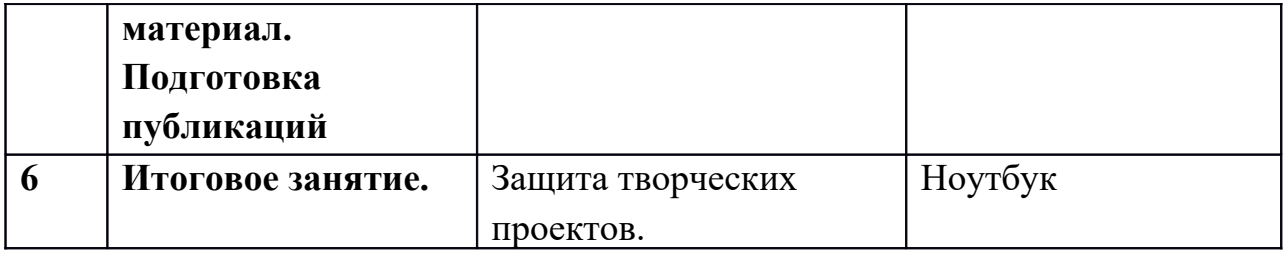

# **Календарный план воспитательной работы:**

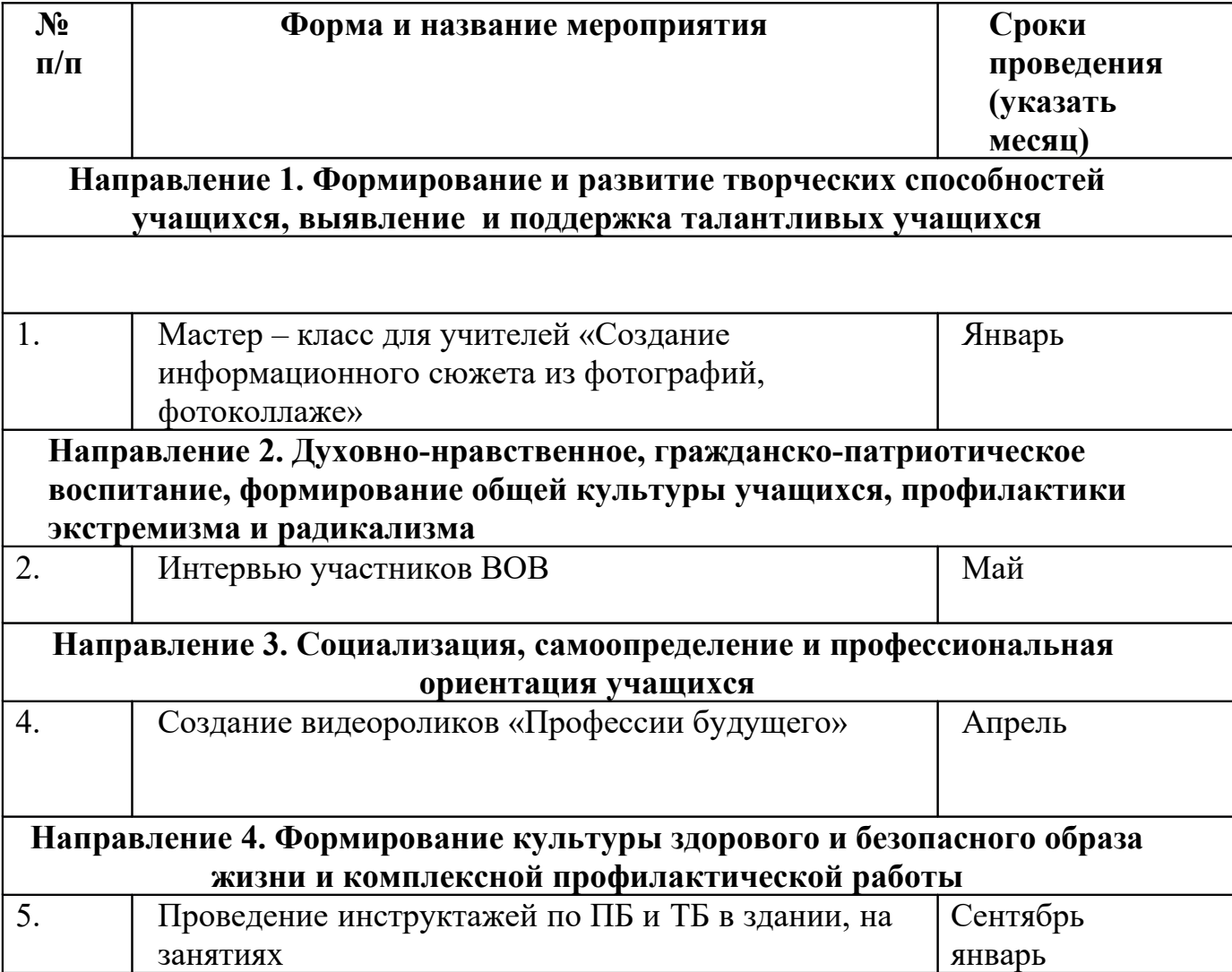

# **Оценочные (контрольно - измерительные) материалы:**

Оценка усвоения материала проходит в форме контрольной практической работы ( зачёт,незачёт)

### **Формы аттестации/контроля:**

Контроль освоения программы проходит в форме создания продуктов:

- видеороликов, видео новостей, социальных роликов.
- Участия в конкурсах.

Созданные анимации и видеоролики демонстрируются обучающимися школы, выпускаются школьные видео – новости. Обучающиеся принимают участие в конкурсах районных, республиканский, международных.

# **Контрольно-измерительные материалы**

Для отслеживания результативности образовательного процесса используются следующие **виды контроля:**

- 1. Начальный контроль
- 2. Промежуточный контроль
- 3. Итоговый контроль

# **В форме теста проверяется теоретическая часть и практическая часть проверяется по выполненной практической работе.**

**1. Стартовый срез**

# **1. Компьютер это -**

- A. устройство для обработки аналоговых сигналов;
- B. устройство для хранения информации любого вида.
- C. многофункциональное электронное устройство для работы с информацией;
- D. электронное вычислительное устройство для обработки чисел;

# **2. При выключении компьютера вся информация теряется …**

- A. на гибком диске;
- B. на жестком диске;
- C. на CD-ROM диске;
- D. в оперативной памяти;

# **3. Выберите текстовый редактор**

- A. Paint;
- B. Movie Maker;
- C. Калькулятор;
- D. WordPad;

# **4. Выберите графический редактор**

- A. WordPad;
- B. Paint;
- C. Movie Maker;
- D. Калькулятор;

### **5. Главная цель журналистского труда состоит в**

- A. .создании журналистского текста
- B. . передаче информации
- C. .сборе информации

### **6. Журналист – это посредник между информацией и**

- A. редактором
- B. человеком
- C. миром

### **7. Крупный план - это**

- A. Голова мыши
- B. Ни один из перечисленных
- C. Кольцо на пальце

### **8. Снимаемое здание будет смотреться интереснее если**

- A. В кадр поподает две стороны здания.
- B. Снимать его «живой камерой».
- C. Все здание входит в кадр.

# **Ответы:**

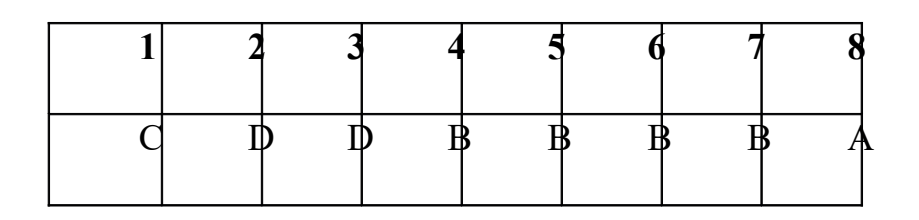

#### **Практическая работа:**

Составьте вопросы и возьмите интервью у вашего друга (подруги).

# **2. Промежуточный срез**

#### **1. Форма диалога присутствует в журналистском жанре**

- А) интервью
- B) отчет
- C) заметки

# **2. К исследовательско – образным жанрам журналистики относится**

А) памфлет

- B) статья
- C) эссе

#### **3. Что такое экспозиция**

А) Это сочетание размещения объектов

- B) это сочетание величины диафрагмы и выдержки
- C) это сочетание яркости и освещенности

### **4. Если в кадре есть несколько объектов, то задача оператора:**

А) Выстроить кадр так, чтобы выделить значимые элементы;

- B) Дать возможность зрителю все их рассмотреть;
- C) Объект съемки может быть только один

### **5. Желтая пресса - это**

A. Газета желтого цвета

B. Самая качественная пресса

C. Пресса для домохозяек

D. Газета, информация в которой основана на слухах и сплетнях

# **6. К основным методам исследования аудитории относится**

A. Наблюдение, интервью, работа с документами

B. Наблюдение, опрос, работа с документами

C. Наблюдение, опрос, анкетирование, тестирование

# **7. Видеоредактор - это?**

A. Компьютерная программа, включающая в себя набор инструментов, которые позволяют осуществлять монтаж звуковых файлов на

компьютере

B. Компьютерная программа, включающая в себя набор инструментов,

которые позволяют осуществлять просмотр видео и звуковых файлов на компьютере

C. Компьютерная программа, включающая в себя набор инструментов, которые позволяют осуществлять монтаж видео и звуковых файлов на компьютере

# **8. Закон РФ «О средствах массовой информации» был принят в.**

- A. 1991 г
- B. 2001 г.
- C. 1994 г.

# **Ответы:**

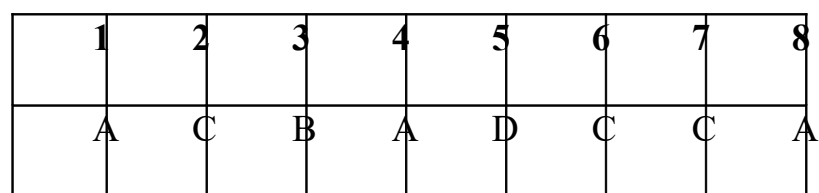

# **Практическая работа:**

Выполнить фотосъемку по темам: «Природа», «Бабушка – мой лучший друг»,

«Достопримечательность моего края».

# **3. Итоговый срез**

- 1. **Журналистов образно называют представителями?**
- A. Четвертой власти
- B. Второй власти
- C. Третей власти
- **2. Информационное сообщение о событии или мероприятии это**
- A. отчет
- B. очерк
- C. эссе

# **3. Восприятие зрителем объекта съемки больше всего зависит от?**

- A. Освещения
- B. Угла съемки
- C. Контекста (фона)
- **4. Назовите формат видеофайла?**
- A. PPT
- B. DOG
- C. AVI
- D. JPEG

# **5. Какие задачи Windows Movie Maker позволяет выполнить?**

A. монтаж видеороликов ("фильмов") из отдельных фрагментов разного произхождения

B. монтаж видеороликов ("фильмов") из отдельных фрагментов одного произхождения

C. воспроизведение фильмов, созданных в других прог раммах

D. экспорт фрагментов видеозаписей, звукового сопровождения и отдельных статических кадров

### **6. Надпись в фильме в Windows Movie Maker**

A. название фильма

B. титры

C. вступительные титры

D. заключительные титры

**7. Формат файлов, используемый для передачи видео через интернет.**

**Используются такими сервисами, как YouTube, Google Video,RuTube.BY, Mybu, Obivu и др.**

- A. FLV
- B. AVI
- C. MOV
- D. WMV

**8. Область, в которой создаются и монтируются проекты в Windows Movie Maker, отображаются в двух видах**

A) на раскадровке и на шкале времени

- B) на раскадровке и в окне показа
- C) в окне показа и на шкале времени
- D) в окне показа и в строке состояния

**Ответы:**

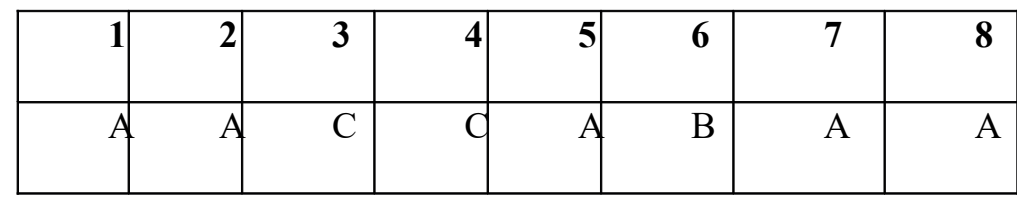

### **Практическая работа:**

В программе Windows Movie Maker выполните видео с фотографиями (5 к.) и сохраните его.

### **Показатели оцениваемых результатов**

(общая сумма баллов складывается из теоретической части и

#### практической части)

6 баллов - высокий уровень

4 – 5 баллов – средний уровень

2 – 3 балла – минимальный уровень

# **1. Теоретическая подготовка.**

3 балла - высокий уровень (обучающийся освоил практически весь объём знаний, предусмотренных программой за конкретный период и ответил правильно на 7-8 вопросов теста.);

2 балла - средний уровень (объём усвоенных знаний составляет более половины объема знаний и ответил правильно на 5-6 вопросов теста.);

1 балл - минимальный уровень (обучающийся овладел менее чем половины объёма знаний, предусмотренных программой и ответил правильно на 1-4 вопросов теста.).

# **2. Практическая подготовка.**

Практические умения и навыки, предусмотренные программой:

3 балла - высокий уровень (обучающийся участвовал во всех проектах, предусмотренных программой, выполнил практическую часть с соблюдением всех теоретических правил, проявил творчество и оригинальность при выполнении работы.);

2 балла - средний уровень (обучающийся участвовал в более чем половине проектах, предусмотренных программой, выполнил практическую часть с соблюдением всех теоретических правил.);

1 балл - минимальный уровень (обучающийся участвовал в менее половины всех практических проектах, предусмотренных программой, выполнил практическую часть с небольшими недочетами).

#### **Список литературы для педагога**

1. Академия ВКонтакте. [Электронный ресурс]: https://vk.com/academyhplus. Ежемесячный журнал «Журналист»: Учредитель и издатель ООО «Медиагруппа

2. «Журналист». Мультимедийная журналистика и мобильные сервисы. Дистанционный курс / Под ред. Е.Н.Ястребцевой. — Москва: ЮНПРЕСС, 2015<https://jrnlst.ru/about>

4. Закон Российской Федерации «О средствах массовой

информации». [Электронный ресурс]:

 [http://www.consultant.ru/document/cons\\_doc\\_LAW\\_1511/](http://www.consultant.ru/document/cons_doc_LAW_1511/) Медиашкола НКО. Дистанционный курс. [Электронный ресурс]: [http://schoolnko.ru/.](http://schoolnko.ru/)

5. Трудности и перспективы цифровой трансформации образования. [Электронный ресурс]: https://docviewer.yandex.ru/view/

6. Pedsovet.su

7. Urok.1sept.ru

# **Список литературы для обучающихся:**

1. Перевощикова Д.А. ДООП Я – блогер. [Электронный ресурс]: Первая школа блогеров. [Электронный ресурс]:<https://bloggerschool.top/> <https://ur.pfdo.ru/app/public/navigator>

2. Мультимедийная журналистика и мобильные сервисы. Дистанционный курс / Под ред. Е.Н. Ястребцевой. — Москва: ЮНПРЕСС, 2015. [Электронный ресурс]: https://docviewer.yandex.ru/view/.

3. Школа You Tube Дениса Коновалова. [Электронный ресурс]: <http://infonext.ru/konoden/school/>